### knihovna programátora

- **M**ůže sloužit jako učebnice i referenční příručka
- **Probírá všechny konstrukce jazyka včetně těch** běžně přeskakovaných a některých teprve chystaných
- **Všechny probírané konstrukce** demonstruje na příkladech
	- Vysvětluje principy, na nichž je jazyk postaven, a jejichž znalost umožňuje lépe využívat jeho možnosti
	- Pro výklad složitějších konstrukcí používá syntaktické diagramy

**RUDOLF PECINOVSKÝ** 

KOMPLETNÍ PŘÍRUČKA JAZYKA **PRO VERZI 3.10** 

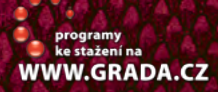

KXX

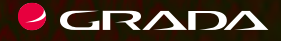

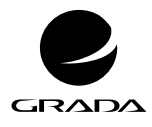

EDICE myslíme v ... knihovna programátora

#### RUDOLF PECINOVSKÝ

# **Python**

## **Kompletní příručka jazyka pro verzi 3.10**

GRADA Publishing

#### **Upozornění pro čtenáře a uživatele této knihy**

Všechna práva vyhrazena. Žádná část této tištěné či elektronické knihy nesmí být reprodukována a šířena v papírové, elektronické či jiné podobě bez předchozího písemného souhlasu nakladatele. Neoprávněné užití této knihy bude **trestně stíháno.**

#### **Rudolf Pecinovský**

### **Python Kompletní příručka jazyka pro verzi 3.10**

Vydala Grada Publishing, a.s. U Průhonu 22, Praha 7 obchod@grada.cz, www.grada.cz tel.: +420 234 264 401 jako svou 8162. publikaci

Odpovědný redaktor Petr Somogyi Fotografie na obálce Depositphotos/mario7 Grafická úprava a sazba Rudolf Pecinovský Počet stran 592 První vydání, Praha 2021 Vytiskla tiskárna PBtisk a.s., Příbram

© Grada Publishing, a.s., 2021 Cover Design © Grada Publishing, a. s., 2021 Cover Photo © Depositphotos/mario7

*Názvy produktů, firem apod. použité v knize mohou být ochrannými známkami nebo registrovanými ochrannými známkami příslušných vlastníků.*

ISBN 978–80–271–4424–2 (ePub) ISBN 978–80–271–4423–5 (pdf) ISBN 978–80–271–3442–7 (print)

*Všem, kteří se chtějí něco naučit*

### Stručný obsah

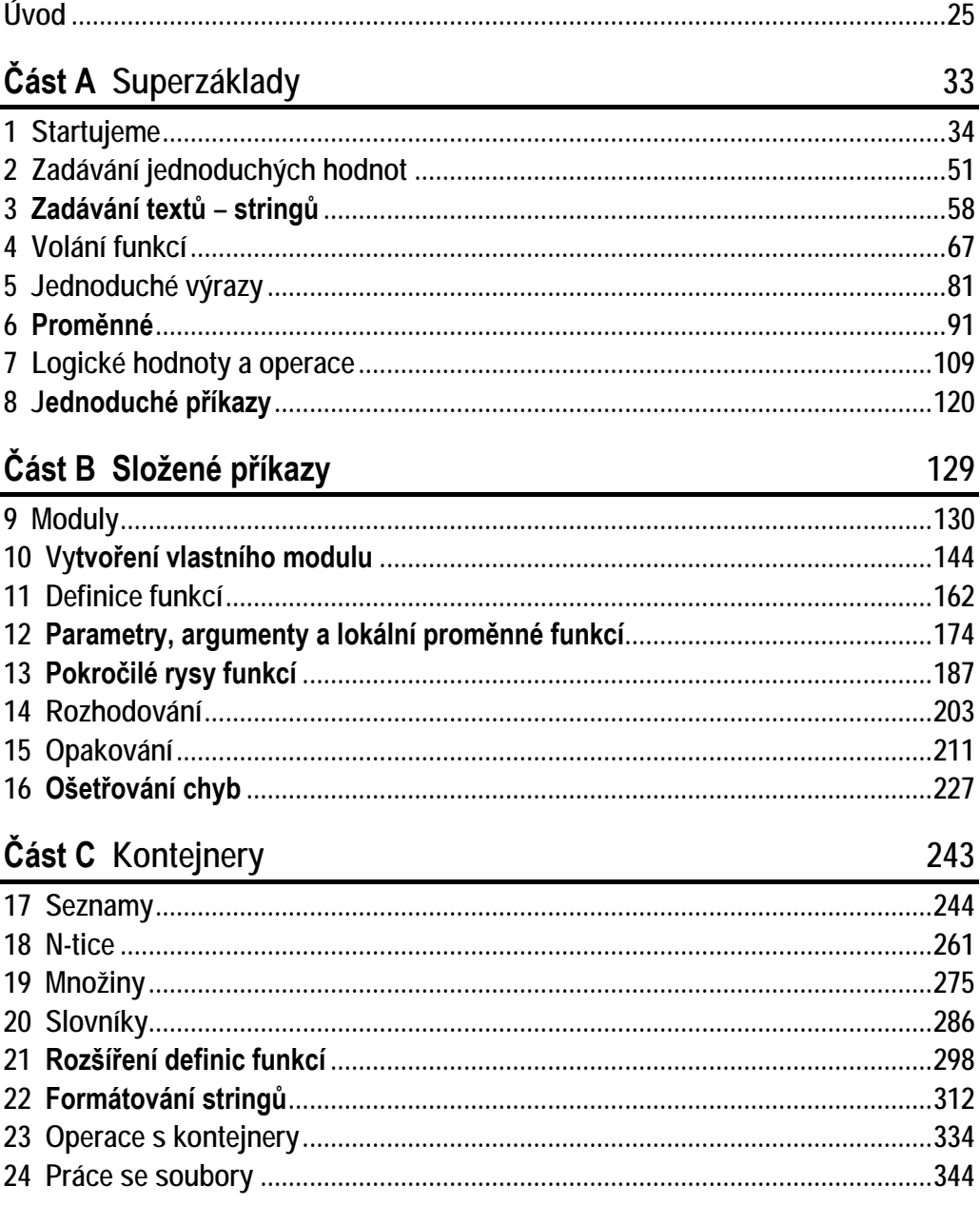

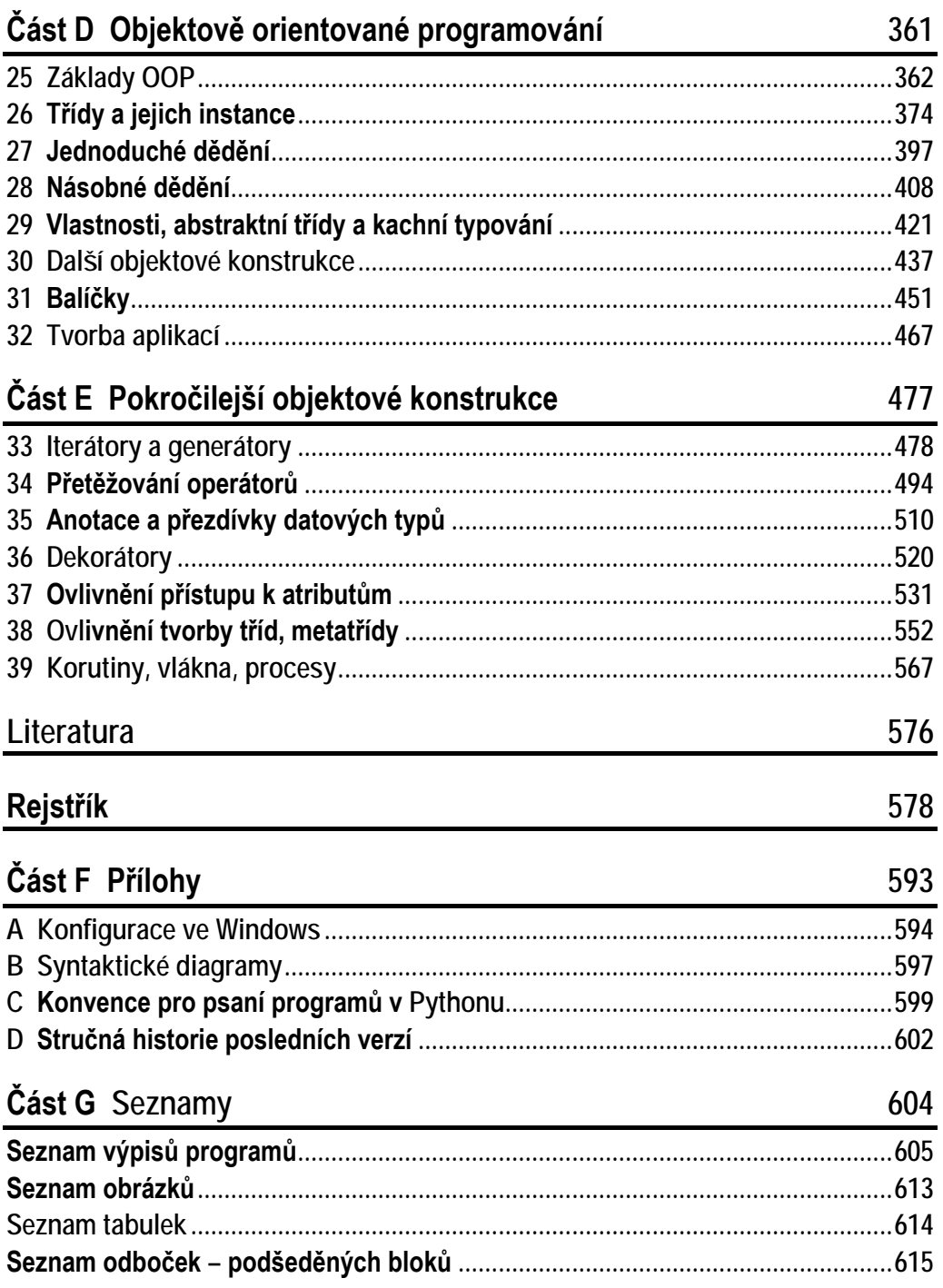

33

### Podrobný obsah

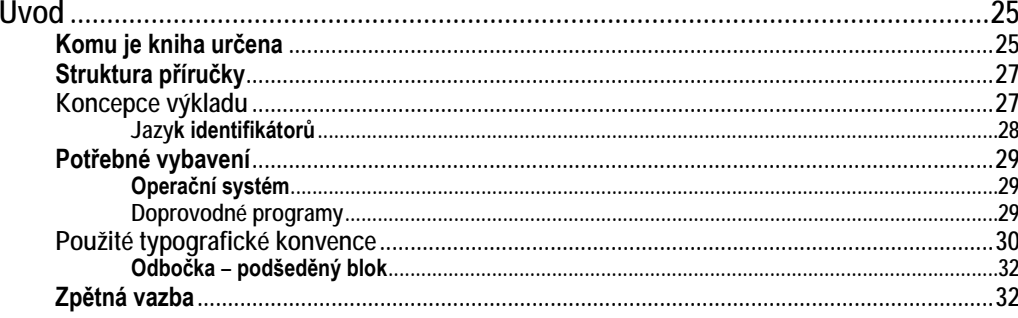

### Část A Superzáklady

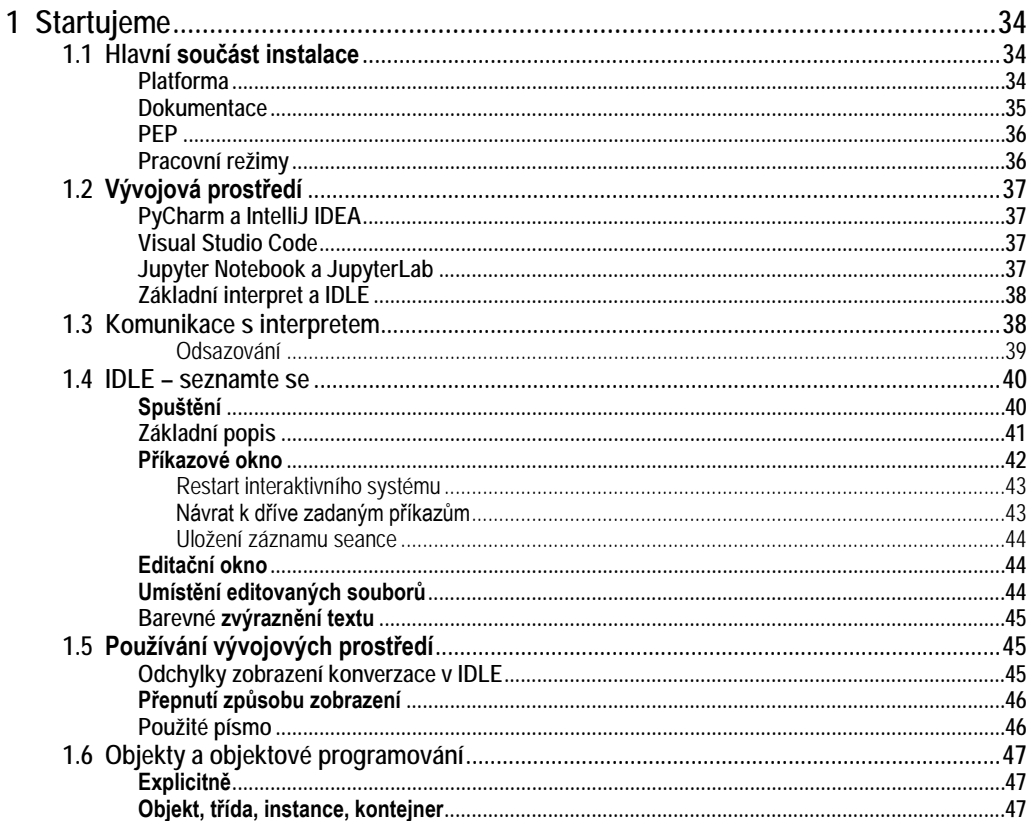

 $\overline{a}$ 

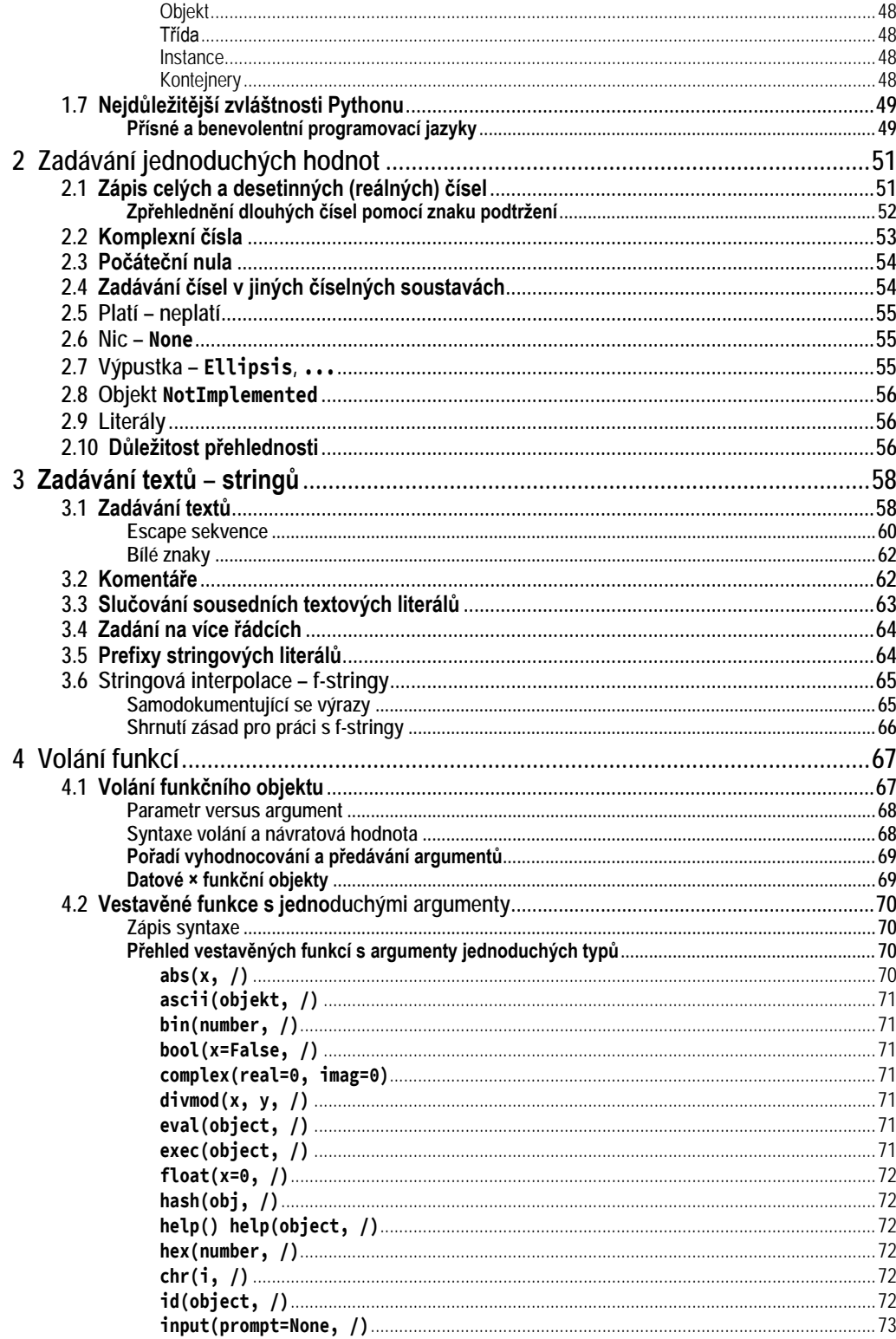

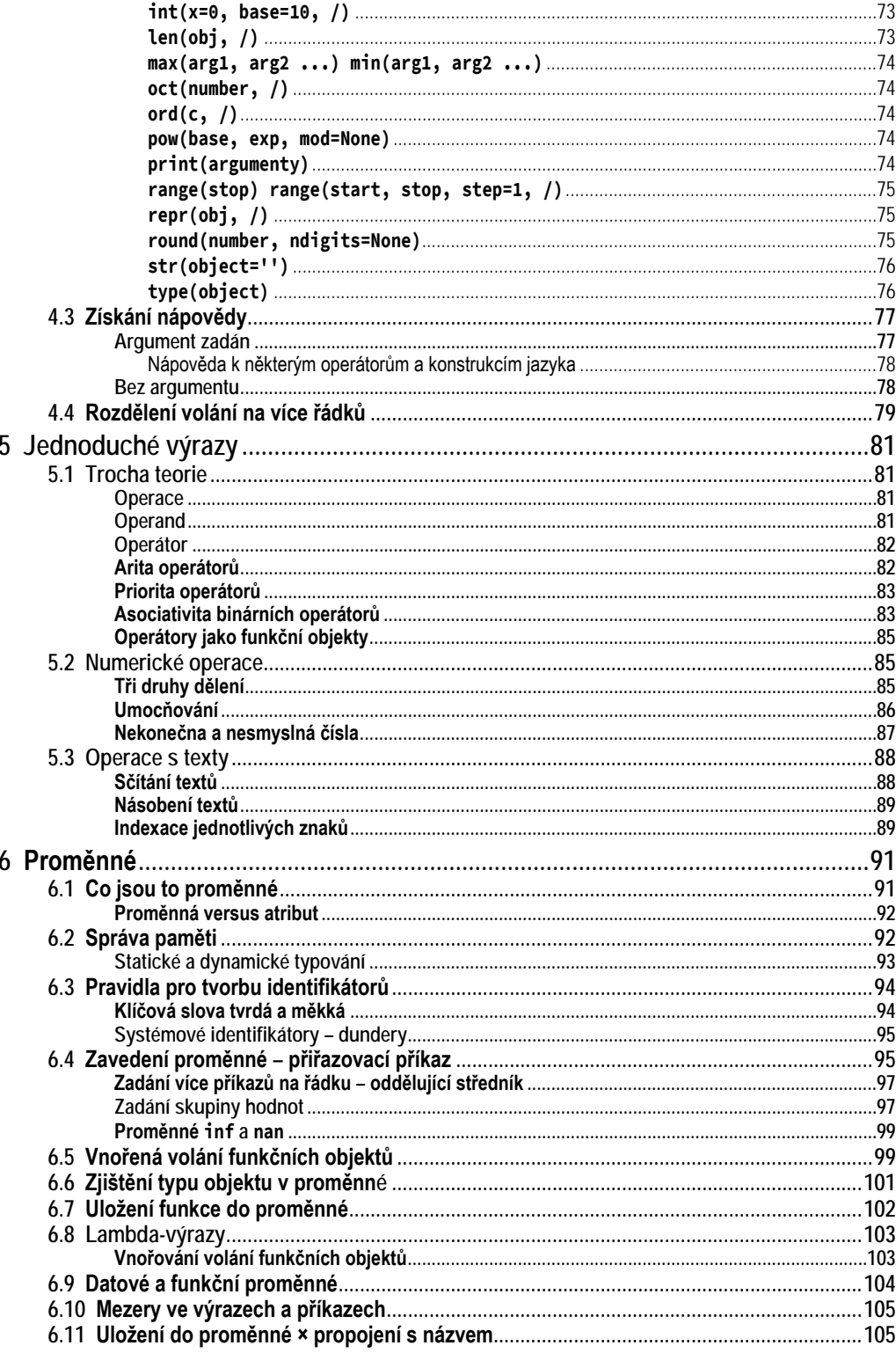

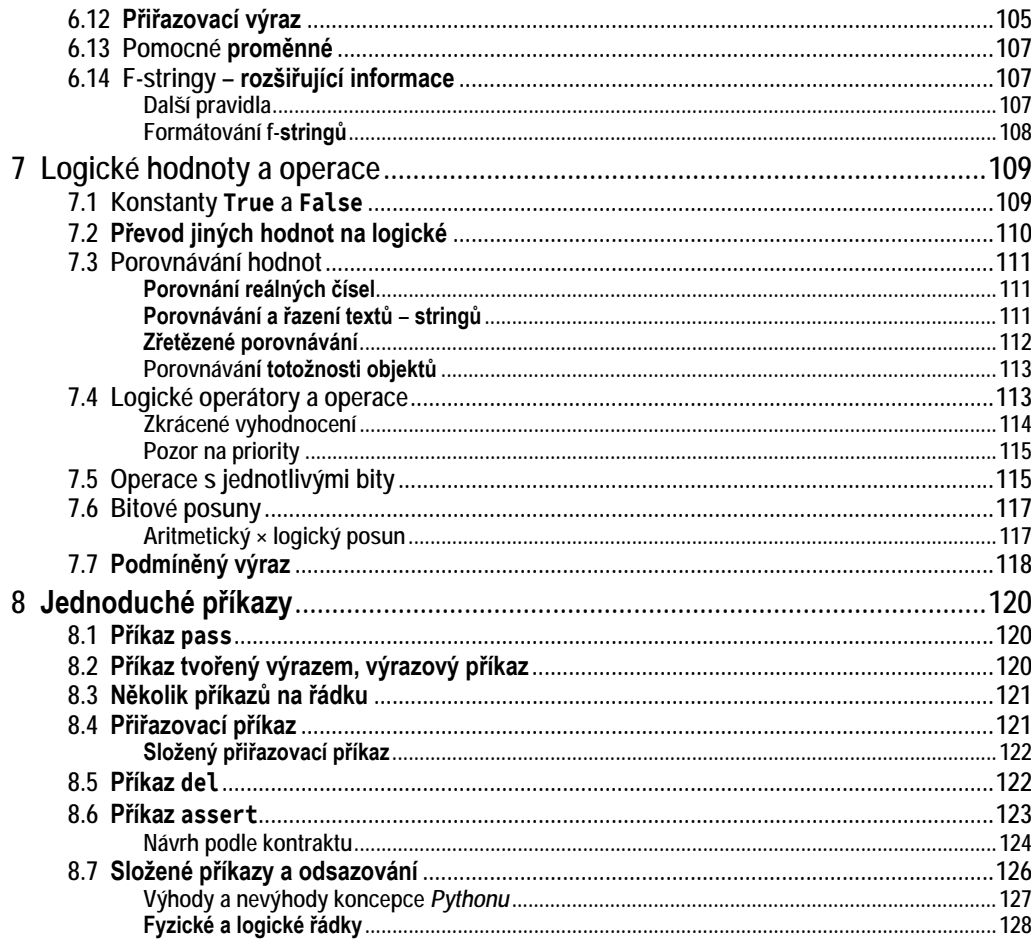

### Část B Složené příkazy<br>9 Moduly

#### 129

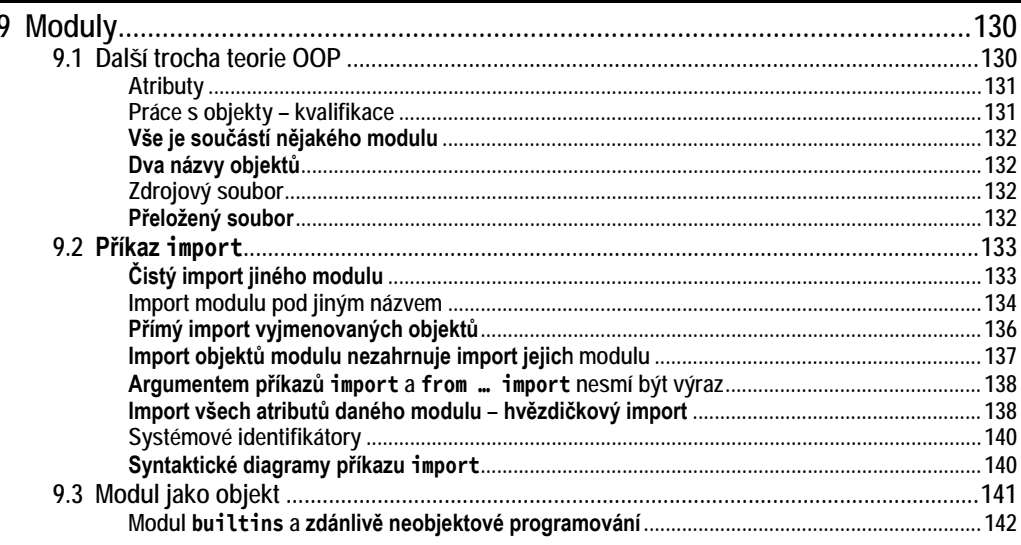

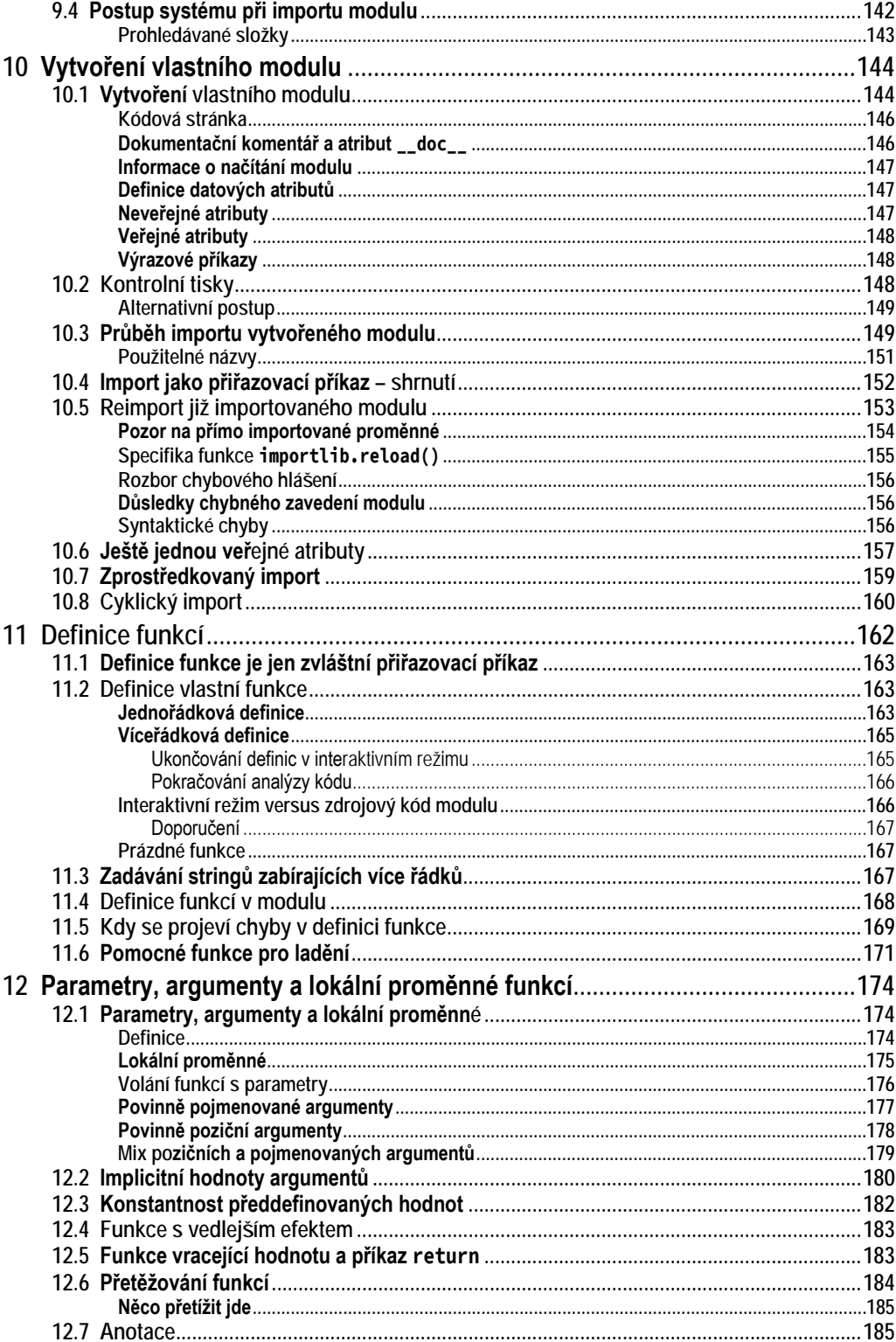

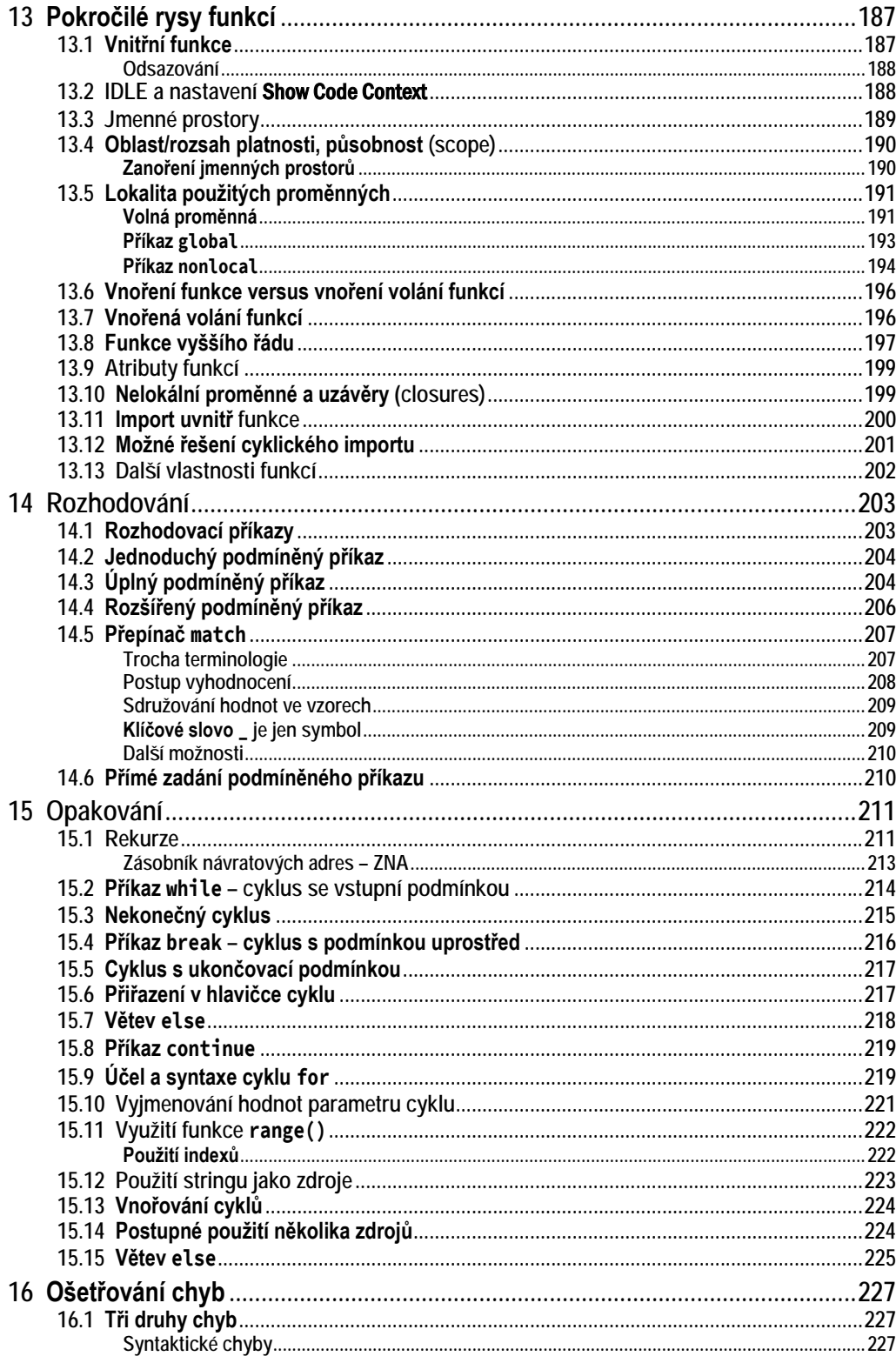

243

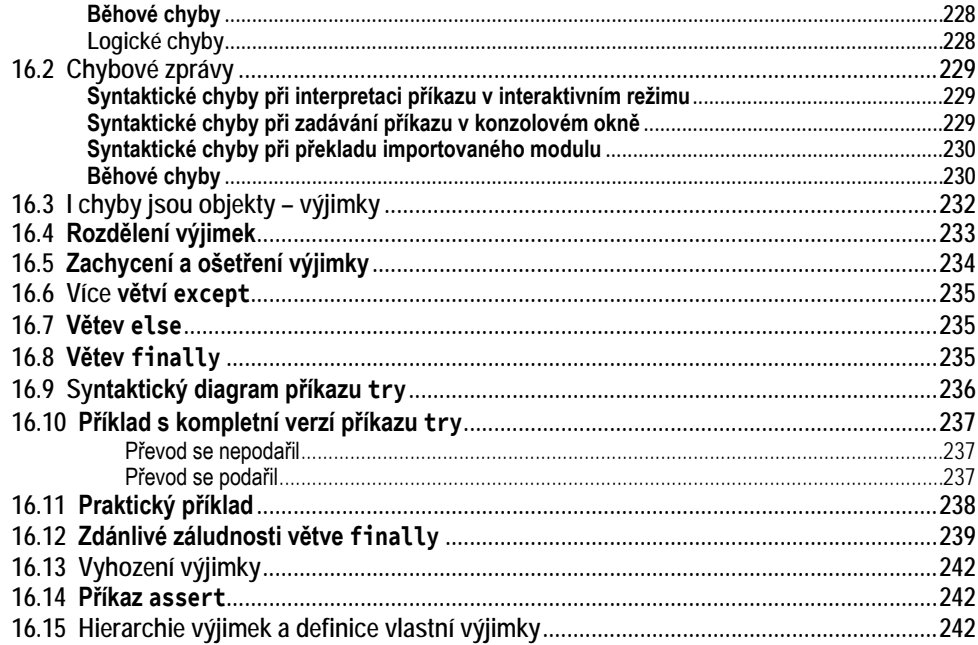

### Část C Kontejnery

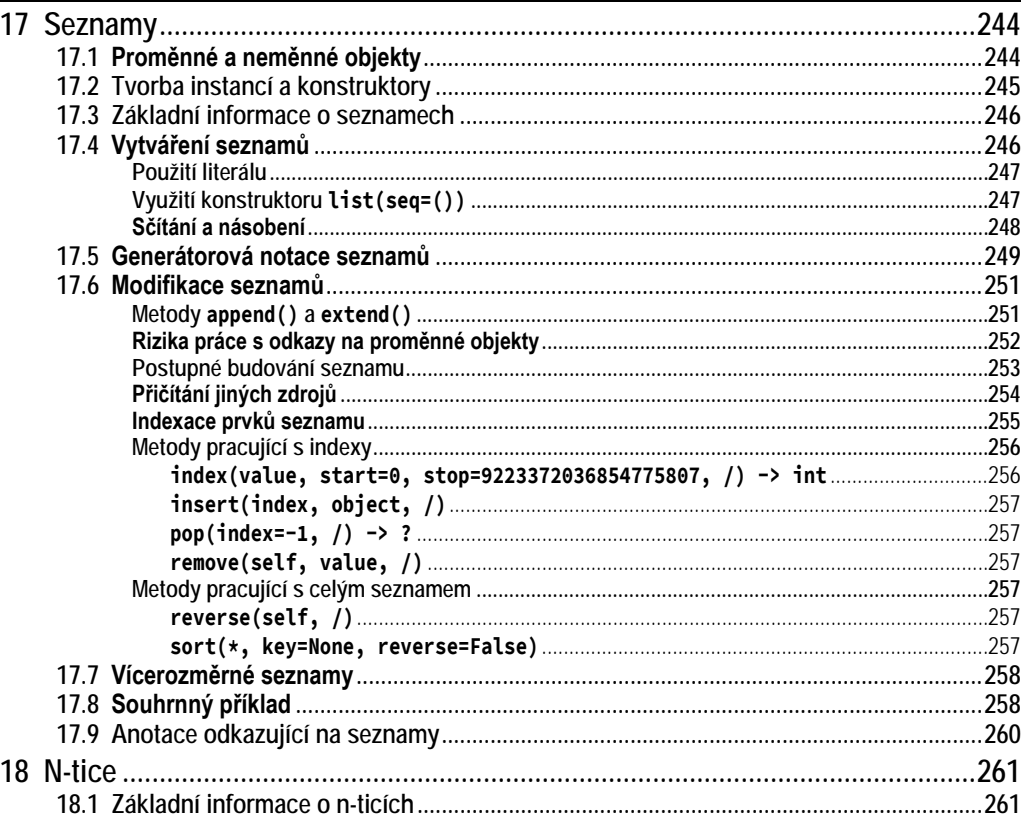

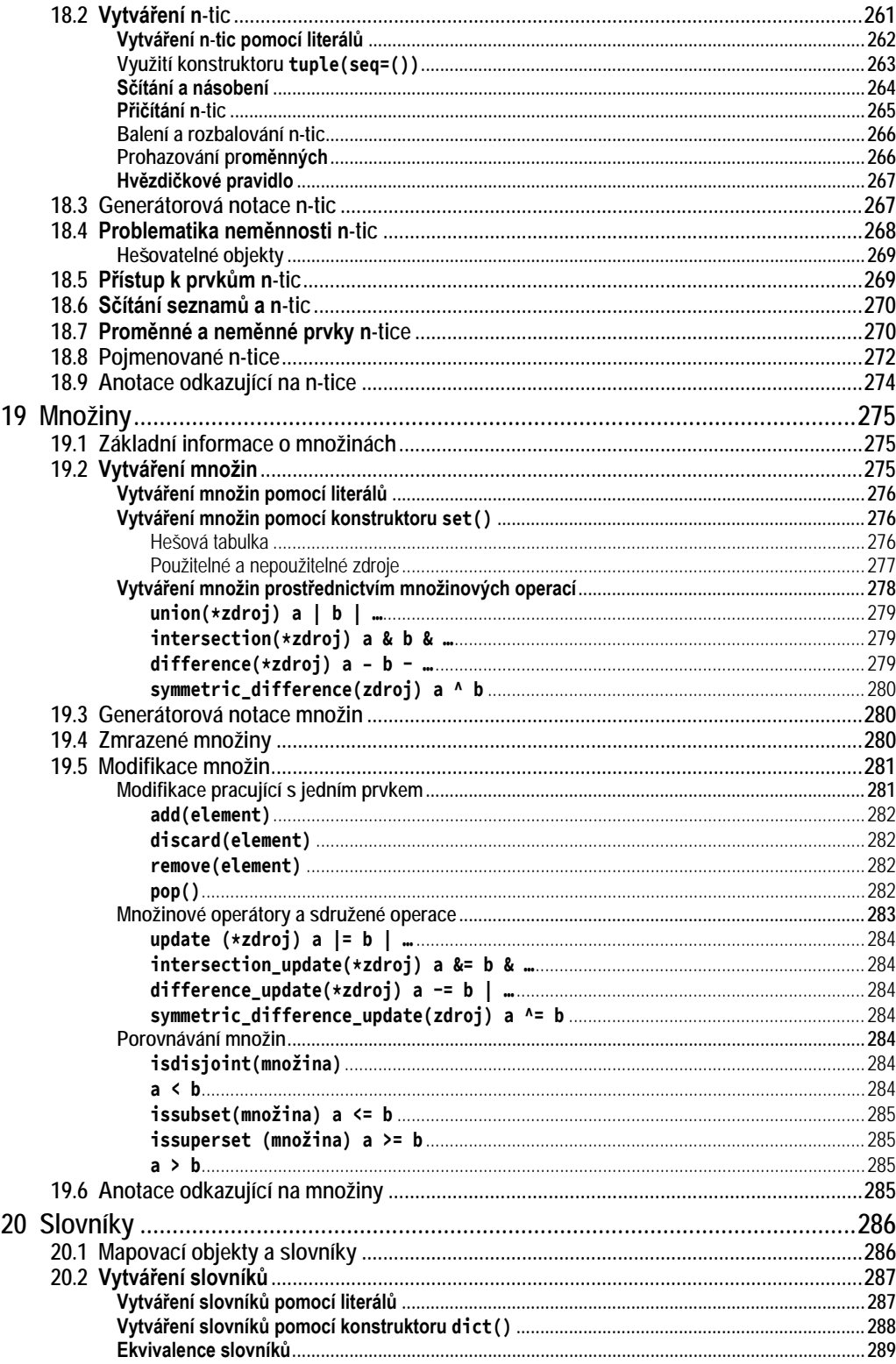

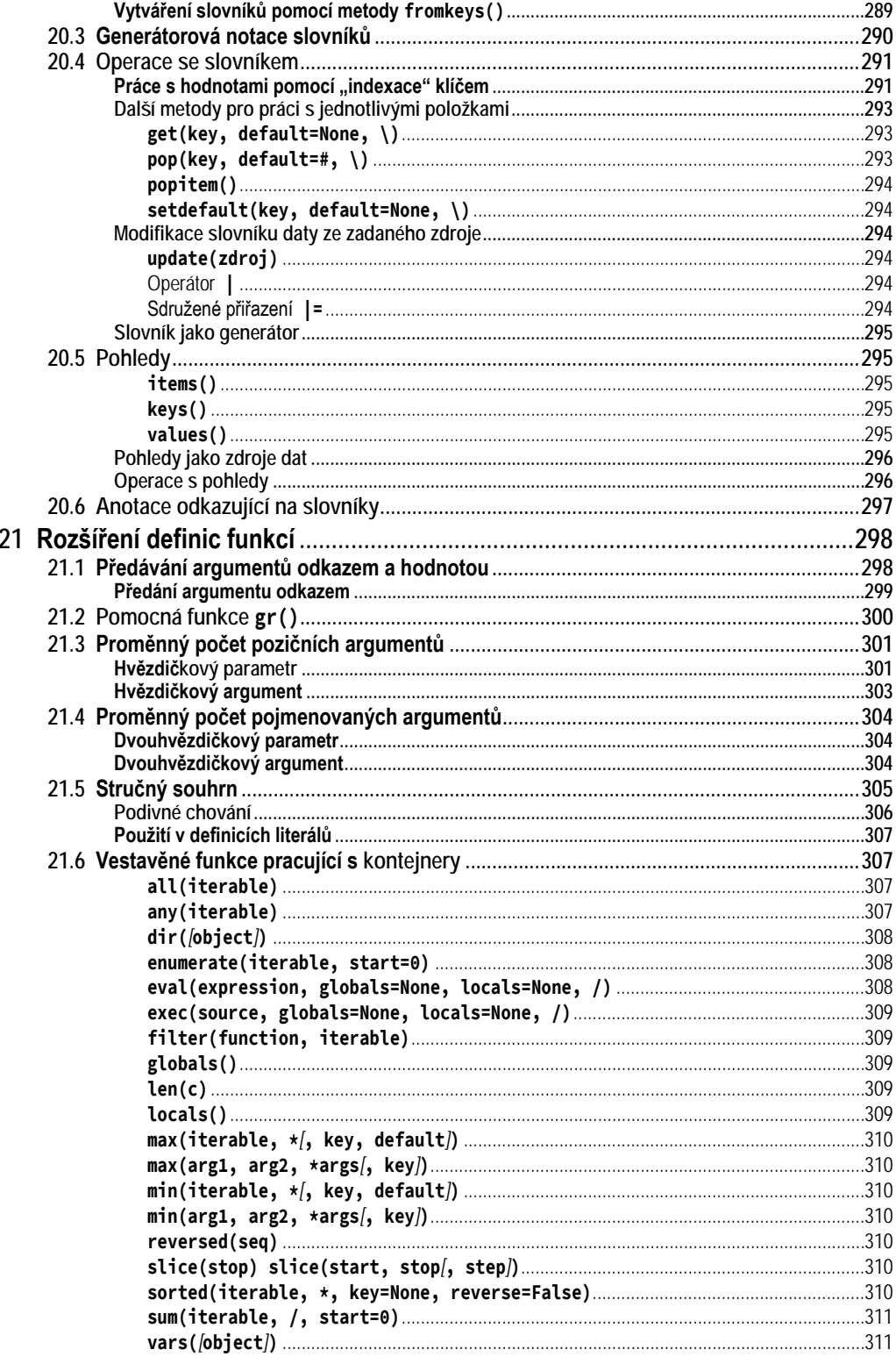

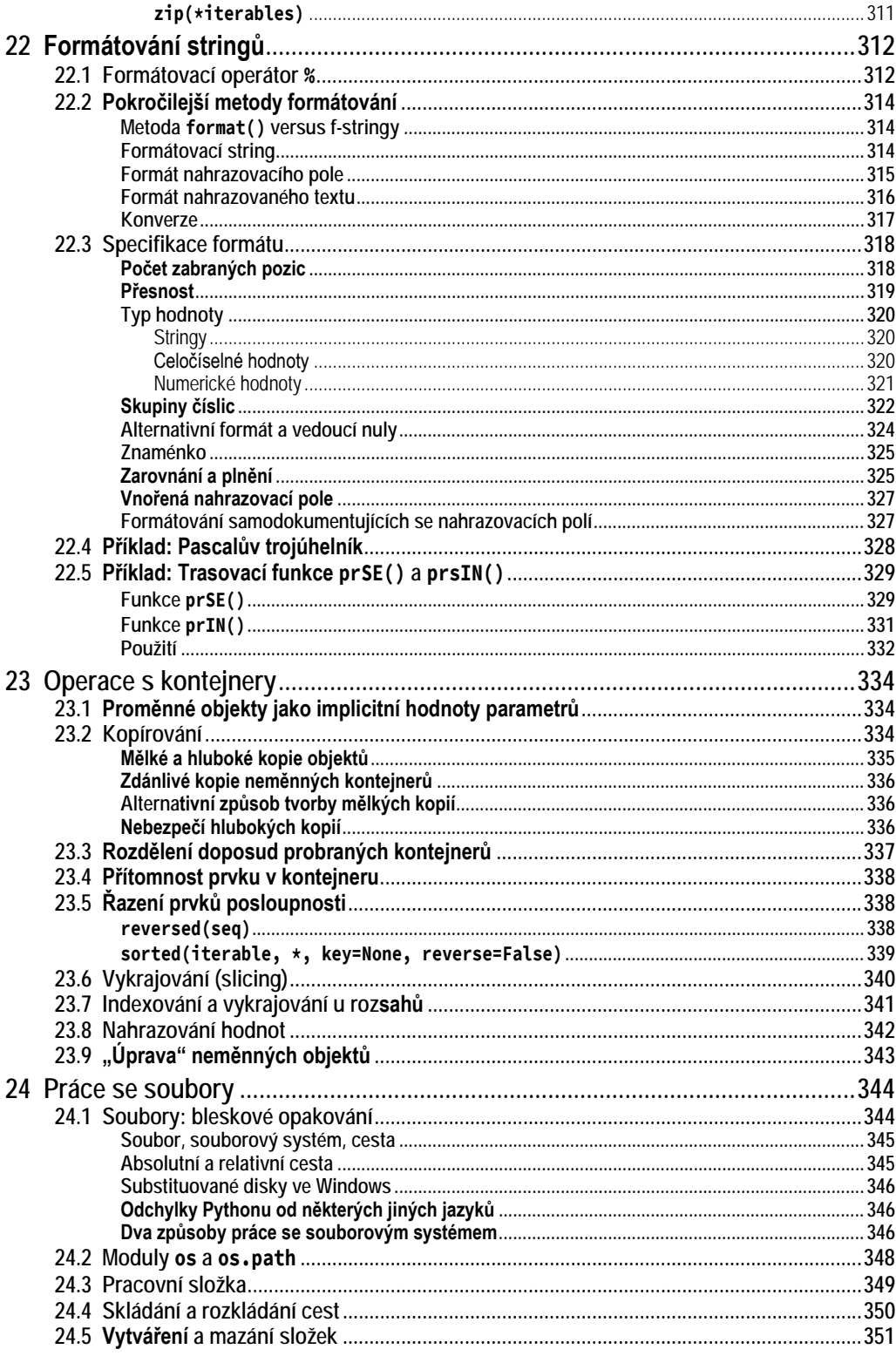

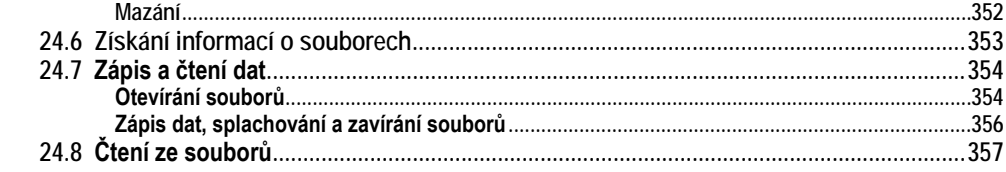

### Část D Objektově orientované programování

361

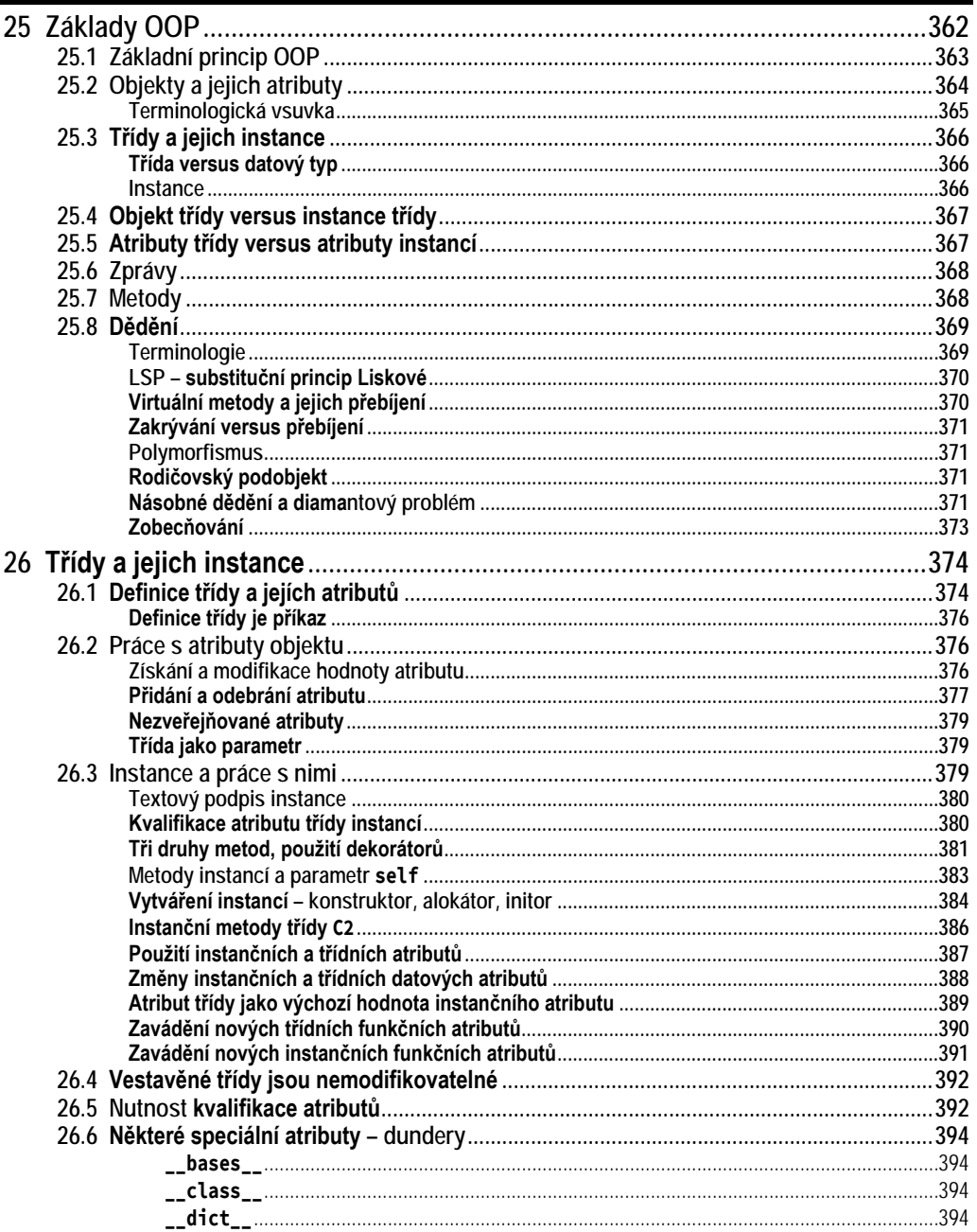

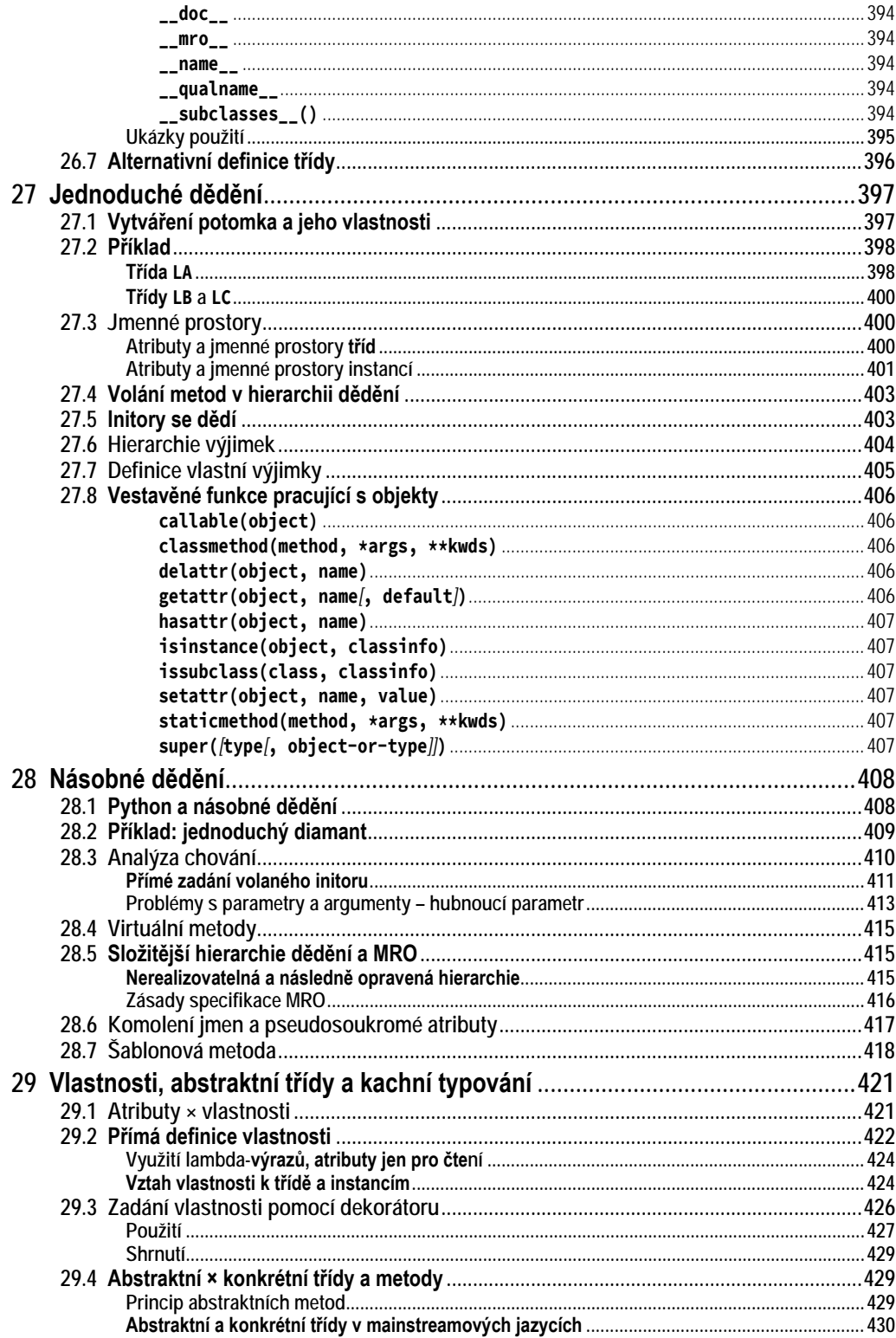

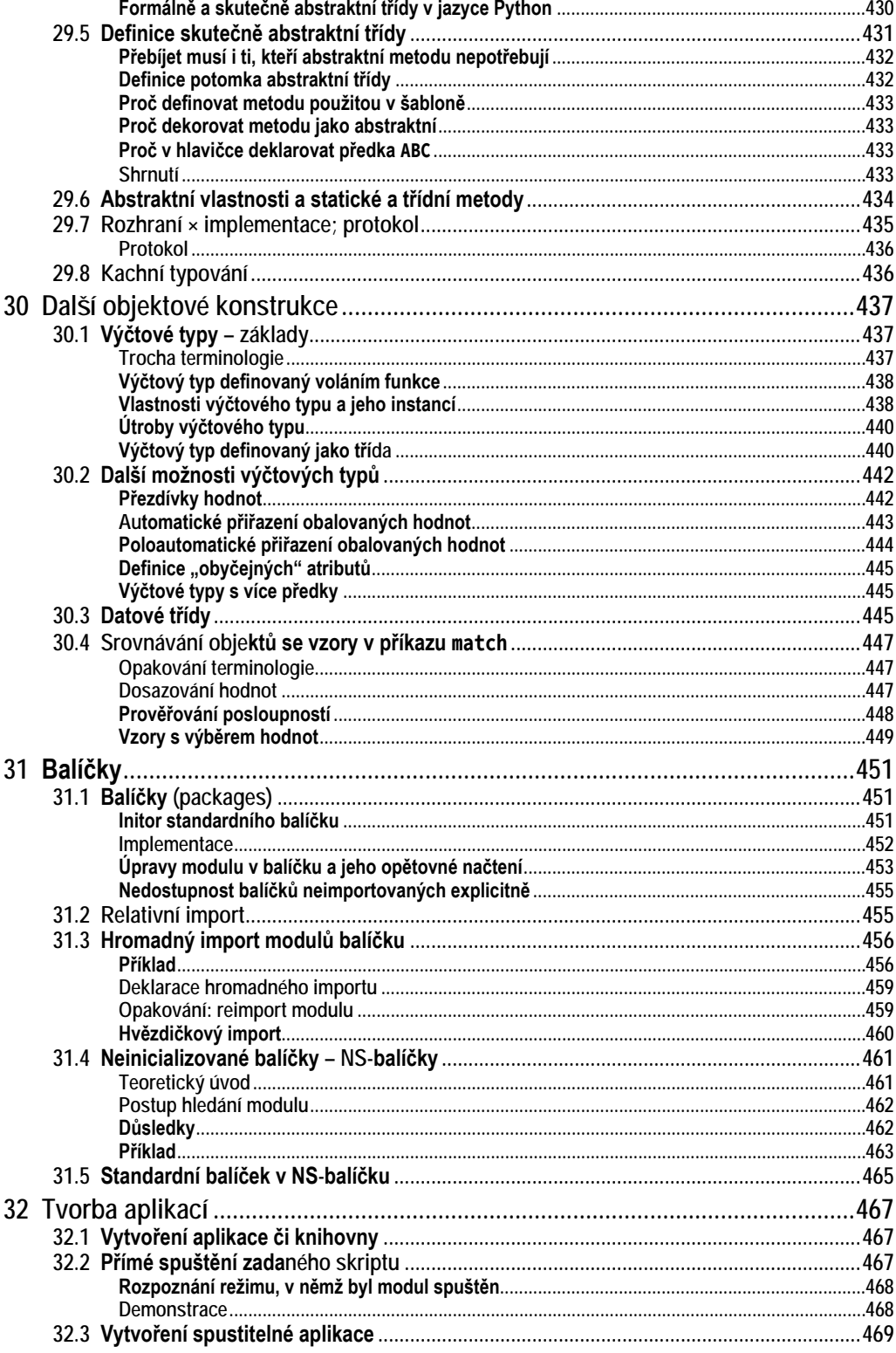